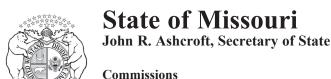

Commissions
PO Box 784, Jefferson City, MO 65102
Toll-Free (866) 223-6535 or (573) 751-2783

## **Vendor Software Approval Application**

Vendors applying for software approval must complete this form and submit to the Secretary of State's office. Please email commissions@sos.mo.gov once completed.

Demonstrations will not be scheduled until a complete application is received and accepted by the Secretary of State. Incomplete applications will be returned.

Vendors wishing to have their software approved for use by electronic notaries in Missouri must submit an application to the Commissions Unit. The application must include:

| Print or Type |                                                     |
|---------------|-----------------------------------------------------|
| 1.            | Name of the vendor's company                        |
| 2.            | Name of the software to be used                     |
|               | Name of contact to perform demontration of software |
|               |                                                     |
| 4.            | Contact information for customer inquiries          |
| 5.            | List of other states the software is approved in    |

Please make sure you have reviewed all necessary rules and statutes before submitting your application.

https://www.sos.mo.gov/cmsimages/adrules/csr/current/15csr/15c30-100.pdf https://www.sos.mo.gov/CMSImages/AdRules/csr/current/15csr/15c30-110.pdf https://revisor.mo.gov/main/OneChapter.aspx?chapter=486

Please enclose any additional information you feel may be important in the approval process of this application.